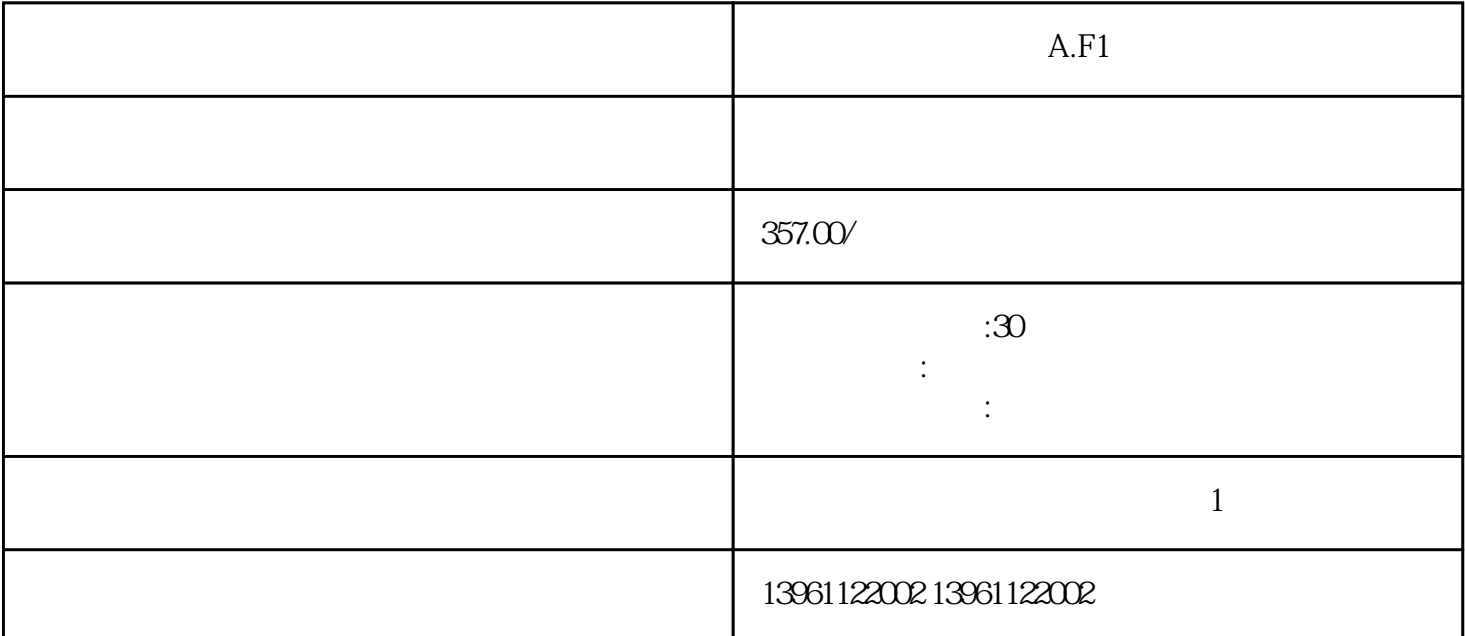

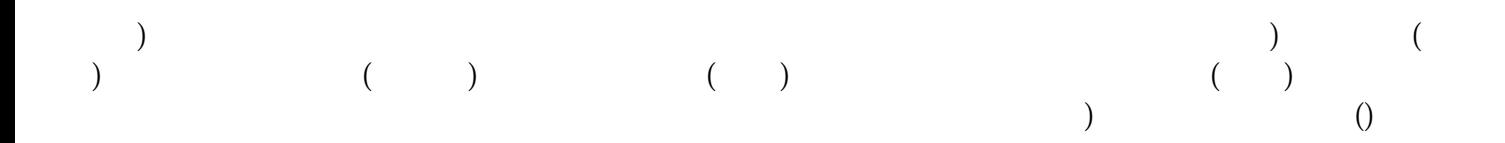

## $[\quad]$

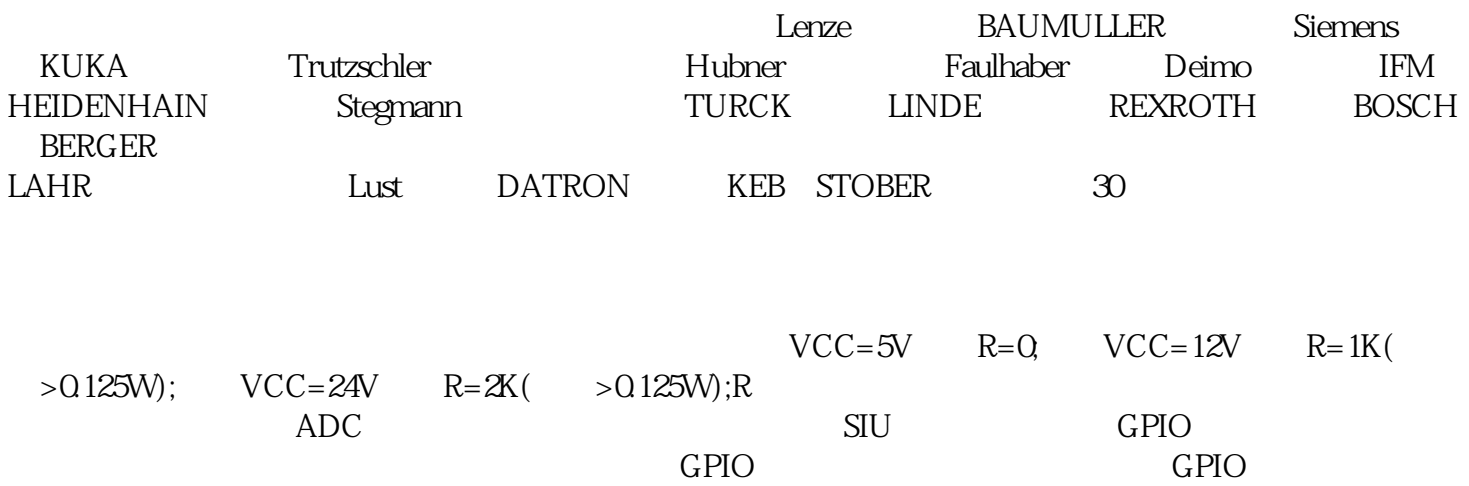

 $u8V$ al  $0$   $1(0V)$  5V) MathCAD

MathCAD

 $A.F1$ 

 $1$ 

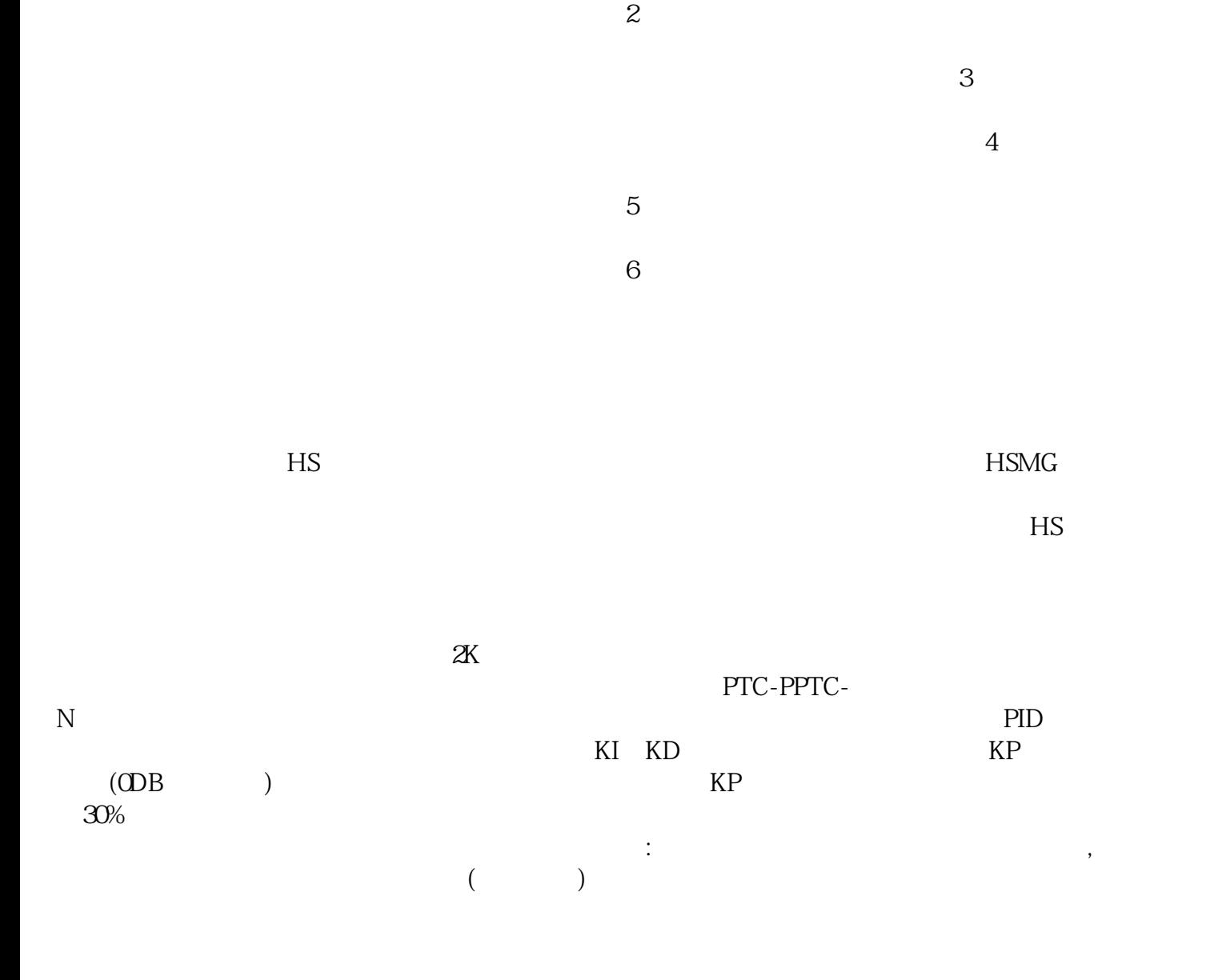

:MRJSA/BMRJSA/BMRJSA/BMRJSA/BMRJ SA/BMRJSA/BMRJSA/BMRJSA/BMRJSA/BMRJSA/BMRBKCNMRJLLMRPWCNSMRPWCNKMRJHSCBLMH MRJHBUSM(A)MRJHBUSM(A)MRJCNAMRPWCNKMRJCNTMMRENCBLMLMRJHSCBLMLMRJCCBLML MRJCCBLMLMRJCCBLMHMRJCCBLMLMRENCBLMLMRENCBLMLMRPWCNSMRJCCBLMHMRJHSCBL MHMRTBMRJCCBLMLMRJCCBLMHMRJCCBLMHMRJHSCBLMLMRJHSCBLMH

 $A.F1$  $($ are the set of the set of the set of the set of the set of the set of the  $\mathbb{L}\mathbb{E}$ 

D亮的时候而电机没在锁定状态就哪条线路有问题。 kjsdfgvwrfvwse